# **Expressions**

Lecture 4 Dr. Mohammad Ahmad

# Introduction

- Expressions are the fundamental means of specifying computations in a programming language
- To understand expression evaluation, need to be familiar with the orders of operator and operand evaluation
- Essence of imperative languages is dominant role of assignment statements

## **Expressions**

- An *expression* is a combination of one or more operators and operands
- Arithmetic expressions compute numeric results and make use of the arithmetic operators:

| Addition       | + |
|----------------|---|
| Subtraction    | - |
| Multiplication | * |
| Division       | / |
| Remainder      | % |

• If either or both operands used by an arithmetic operator are floating point, then the result is a floating point

## **Division and Remainder**

 If both operands to the division operator (/) are integers, the result is an integer (the fractional part is discarded)

| 14 / 3 | equals | 4 |
|--------|--------|---|
| 8 / 12 | equals | 0 |

• The remainder operator (%) returns the remainder after dividing the second operand into the first

| 14 % 3 | equals | 2 |
|--------|--------|---|
| 8 % 12 | equals | 8 |

### **Operator Precedence**

Operators can be combined into complex expressions

result = total + count / max - offset;

- Operators have a well-defined precedence which determines the order in which they are evaluated
- Multiplication, division, and remainder are evaluated prior to addition, subtraction, and string concatenation
- Arithmetic operators with the same precedence are evaluated from left to right, but parentheses can be used to force the evaluation order

#### **Operator Precedence**

• What is the order of evaluation in the following expressions?

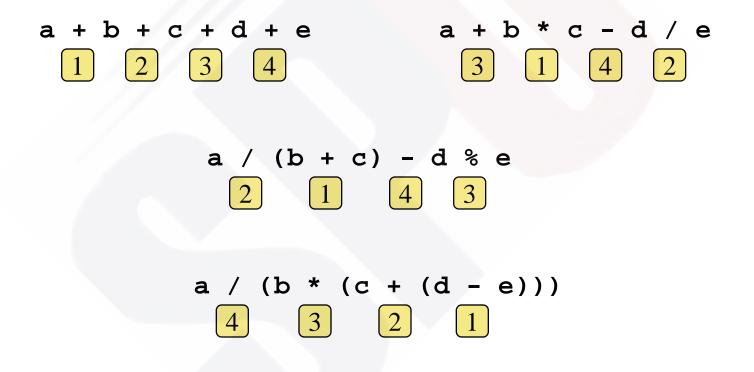

### **Expression Trees**

- The evaluation of a particular expression can be shown using an *expression tree*
- The operators lower in the tree have higher precedence for that expression

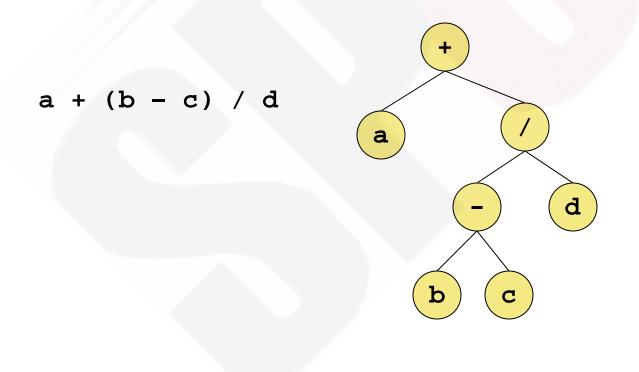

## **Assignment Revisited**

• The assignment operator has a lower precedence than the arithmetic operators

First the expression on the right hand side of the = operator is evaluated answer = sum / 4 + MAX \* lowest; 4 1 3 2

Then the result is stored in the variable on the left hand side

#### Effect of sum = sum + item;

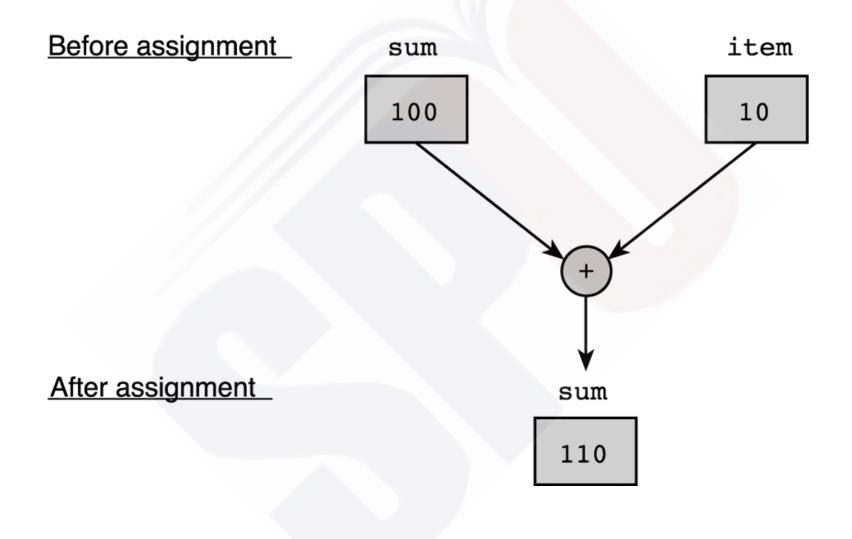

#### Effect of scanf("%lf", &miles);

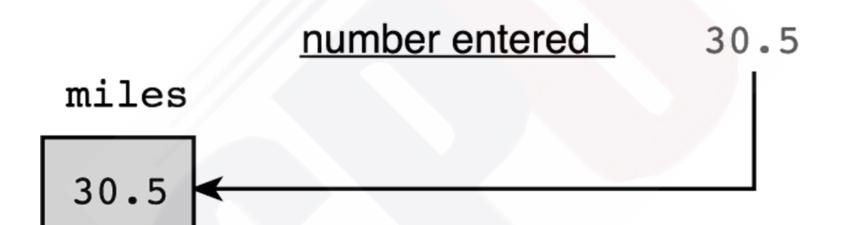

#### Evaluation Tree for area = PI \* radius \* radius;

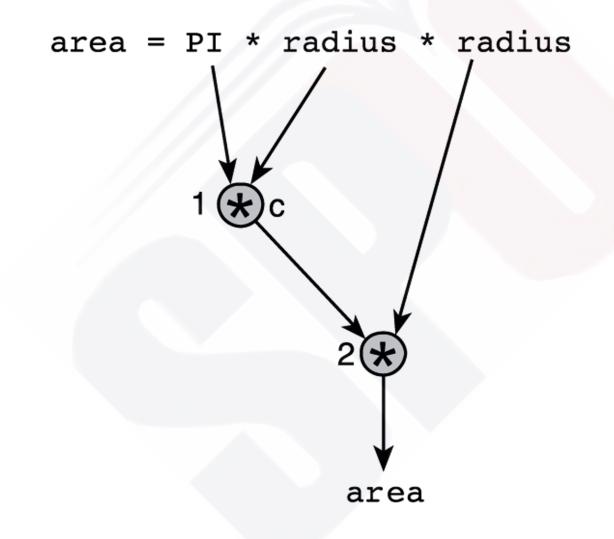

#### **Step-by-Step Expression Evaluation**

| area | =// | PI     | *     | radius | *    | radius |
|------|-----|--------|-------|--------|------|--------|
|      | 3   | .14159 |       | 2.0    |      | 2.0    |
|      |     | 6      | .2831 | 8      |      |        |
|      |     |        |       | 12     | .566 | 36     |

#### Evaluation Tree and Evaluation for v = (p2 - p1) / (t2 - t1);

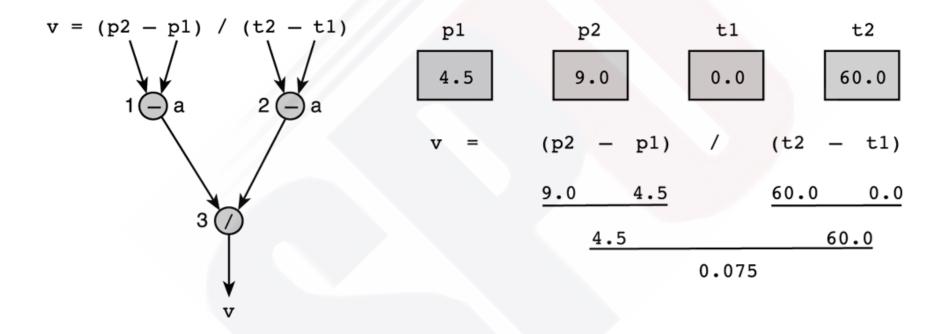

#### Evaluation Tree and Evaluation for z - (a + b / 2) + w \* -y

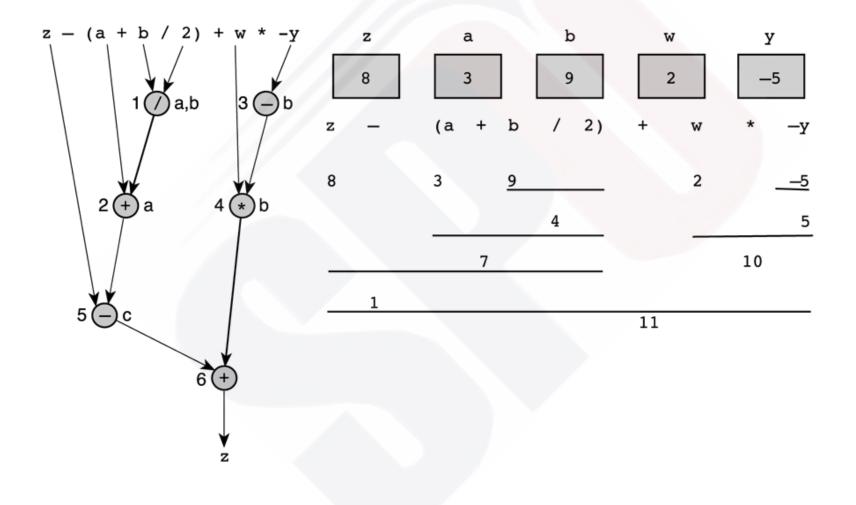

## **Assignment Revisited**

• The right and left hand sides of an assignment statement can contain the same variable

First, one is added to the original value of count

count = count + 1;

Then the result is stored back into count (overwriting the original value)

### **Increment and Decrement**

- The increment and decrement operators use only one operand
- The *increment operator* (++) adds one to its operand
- The *decrement operator* (--) subtracts one from its operand
- The statement

count++;

is functionally equivalent to

```
count = count + 1;
```

#### **Increment and Decrement**

• The increment and decrement operators can be applied in *postfix form*:

count++

• or *prefix form*:

++count

- When used as part of a larger expression, the two forms can have different effects
- Because of their subtleties, the increment and decrement operators should be used with care

### **Assignment Operators**

- Often we perform an operation on a variable, and then store the result back into that variable
- C provides assignment operators to simplify that process
- For example, the statement

num += count;

is equivalent to

num = num + count;

#### **Assignment Operators**

• There are many assignment operators in C, including the following:

| <u>Operator</u> | <b>Example</b> | Equivalent To                                |
|-----------------|----------------|----------------------------------------------|
| +=              | x += y         | $\mathbf{x} = \mathbf{x} + \mathbf{y}$       |
| -=              | x -= y         | $\mathbf{x} = \mathbf{x} - \mathbf{y}$       |
| *=              | x *= y         | $\mathbf{x} = \mathbf{x} * \mathbf{y}$       |
| /=              | x /= y         | $\mathbf{x} = \mathbf{x} / \mathbf{y}$       |
| %=              | x %= y         | $\mathbf{x} = \mathbf{x} \otimes \mathbf{y}$ |

### **Assignment Operators**

- The right hand side of an assignment operator can be a complex expression
- The entire right-hand expression is evaluated first, then the result is combined with the original variable
- Therefore

```
result /= (total-MIN) % num;
```

is equivalent to

```
result = result / ((total-MIN) % num);
```

### **Boolean Expressions**

- A Boolean expression is an expression that has relational and/or logical operators operating on boolean variables.
- A Boolean expression evaluates to either *true* or *false*.

#### **Boolean Operators**

- The operators used with the boolean data type fall into two categories: relational operators and logical operators.
- There are six relational operators that compare values of other types and produce a boolean result:

- < Less than <= Less than or equal to
- > Greater than >= Greater than or equal to

For example, the expression  $n \le 10$  has the value true if x is less than or equal to 10 and the value false otherwise.

- There are also three logical operators:
  - && Logical AND p && q means both p and q
  - | Logical ORp | | q means either p or q (or both)
  - ! Logical NOT !p means the opposite of p

## **Logical Operators**

• C defines the following *logical operators*:

| !  | Logical NOT |
|----|-------------|
| && | Logical AND |
|    | Logical OR  |

Logical NOT is a unary operator (it operates on one operand)

 Logical AND and logical OR are binary operators (each operates on two operands)

## Logical NOT

- The *logical NOT* operation is also called *logical negation* or *logical complement*
- If some condition a is true, then !a is false; if a is false, then !a is true
- Logical expressions can be shown using a *truth* table

| a     | !a    |
|-------|-------|
| true  | false |
| false | true  |

## Logical AND and Logical OR

• The *logical AND* expression

a && b

is true if both a and b are true, and false otherwise

• The *logical OR* expression

#### a || b

is true if a or b or both are true, and false otherwise

## **Logical Operators**

• Expressions that use logical operators can form complex conditions

```
if (total < MAX+5 && !found)
printf ("Processing...");</pre>
```

- All logical operators have lower precedence than the relational operators
- Logical NOT has higher precedence than logical AND and logical OR

## **Logical Operators**

- A truth table shows all possible true-false combinations of the terms
- Since && and || each have two operands, there are four possible combinations of conditions a and b

| a     | b     | a && b | a    b |
|-------|-------|--------|--------|
| true  | true  | true   | true   |
| true  | false | false  | true   |
| false | true  | false  | true   |
| false | false | false  | false  |

## **Boolean Expressions**

Specific expressions can be evaluated using truth tables

| total < MAX | found | !found | total < MAX && !found |
|-------------|-------|--------|-----------------------|
| false       | false | true   | false                 |
| false       | true  | false  | false                 |
| true        | false | true   | true                  |
| true        | true  | false  | false                 |

## **Boolean Expressions in C**

- C does not have a boolean data type.
- Therefore, C compares the values of variables and expressions against 0 (zero) to determine if they are true or false.
- If the value is 0 then the result is implicitly assumed to be false.
- If the value is different from 0 then the result is implicitly assumed to be true.
- Java have Boolean data types.